| Times   | tahla | c ucina | pictures |
|---------|-------|---------|----------|
| 1111103 | tabic | s using | pictures |

| Name:                  | Class:   | Date: |      |     |
|------------------------|----------|-------|------|-----|
|                        |          | Mark  | / 10 | %   |
| 1) Fill in the missing | numbers. |       |      | [1] |
| 0000                   |          |       |      |     |
| rows                   | of =     |       |      |     |
| 2) Fill in the missing | numbers. |       |      | [1] |
| 0000                   |          |       |      |     |

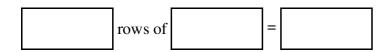

3) Fill in the missing numbers. [1]

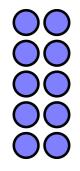

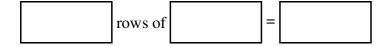

| 4) Fill in the missing numbers.         | [1] |
|-----------------------------------------|-----|
|                                         |     |
| rows of =                               |     |
| 5) Fill in the missing numbers.         | [1] |
|                                         |     |
| rows of =                               |     |
| <b>6</b> ) Fill in the missing numbers. | [1] |
|                                         |     |
| rows of =                               |     |
|                                         |     |

Copyright Mathster.com 2014. Licensed by Your School with permission to redistribute

| 7) Fill in the missing numbers. | [1] |
|---------------------------------|-----|
|                                 |     |
| rows of =                       |     |
| 8) Fill in the missing numbers. | [1] |
|                                 |     |
| rows of =                       |     |
|                                 |     |
|                                 |     |

| 9) Fill in the missing numbers.  | [1] |
|----------------------------------|-----|
|                                  |     |
| rows of =                        |     |
| 10) Fill in the missing numbers. | [1] |
|                                  |     |
| rows of =                        |     |
|                                  |     |

| Solutions for the assessment Times tables using pictur |
|--------------------------------------------------------|
|--------------------------------------------------------|

1) 2 rows of 10 = 20

**2)** 2 rows of 6 = 12

3) 5 rows of 2 = 10

**4**) 10 rows of 10 = 100

**5**) 3 rows of 5 = 15

**6)** 4 rows of 4 = 16

7) 6 rows of 8 = 48

**8**) 8 rows of 10 = 80

**9**) 7 rows of 9 = 63

**10)** 9 rows of 5 = 45